# Fundamentals of Cost Accounting 3e

*William N. Lanen* University of Michigan

*Shannon W. Anderson* Rice University

*Michael W. Maher* University of California at Davis

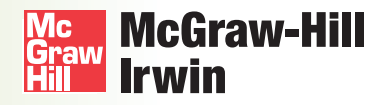

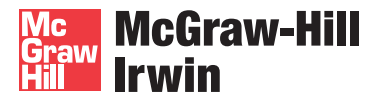

#### FUNDAMENTALS OF COST ACCOUNTING

Published by McGraw-Hill/Irwin, a business unit of The McGraw-Hill Companies, Inc., 1221 Avenue of the Americas, New York, NY, 10020. Copyright © 2011, 2008, 2006 by The McGraw-Hill Companies, Inc. All rights reserved. No part of this publication may be reproduced or distributed in any form or by any means, or stored in a database or retrieval system, without the prior written consent of The McGraw-Hill Companies, Inc., including, but not limited to, in any network or other electronic storage or transmission, or broadcast for distance learning.

Some ancillaries, including electronic and print components, may not be available to customers outside the United States.

This book is printed on acid-free paper.

1 2 3 4 5 6 7 8 9 0 WVR/WVR 1 0 9 8 7 6 5 4 3 2 1 0

ISBN 978-0-07-352711-6 MHID 0-07-352711-4

Vice president and editor-in-chief: *Brent Gordon* Editorial director: *Stewart Mattson* Publisher: *Tim Vertovec* Director of development: *Ann Torbert* Development editor: *Emily A. Hatteberg* Vice president and director of marketing: *Robin J. Zwettler* Marketing director: *Sankha Basu* Marketing manager: *Kathleen Klehr* Vice president of editing, design and production: *Sesha Bolisetty* Senior project manager: *Susanne Riedell* Senior production supervisor: *Debra R. Sylvester* Interior designer: *JoAnne Schopler* Senior photo research coordinator: *Jeremy Cheshareck* Senior media project manager: *Allison Souter* Cover design: *JoAnne Schopler* Typeface: *10.5/12 Times New Roman* Compositor: *MPS Limited, A Macmillan Company* Printer: *World Color Press Inc.*

#### **Library of Congress Cataloging-in-Publication Data**

Lanen, William N. Fundamentals of cost accounting / William N. Lanen, Shannon W. Anderson, Michael W. Maher. — 3rd ed. p. cm. Includes index. ISBN-13: 978-0-07-352711-6 (alk. paper) ISBN-10: 0-07-352711-4 (alk. paper) 1. Cost accounting. I. Anderson, Shannon W. II. Maher, Michael, 1946- III. Title. HF5686.C8M224 2011 657'.42—dc22

2009044025

#### Dedication

To my wife, Donna, and my children, Cathy and Tom, for encouragement, support, patience, and general good cheer throughout the years.

Bill

I dedicate this book to my husband Randy, my children Evan and David, and my parents, Max and Nina Weems. Your support and example motivate me to improve. Your love and God's grace assure me that it isn't necessary.

Shannon

I dedicate this book to my children, Krista and Andrea, and to my extended family, friends, and colleagues, who have provided their support and wisdom over the years.

Michael

# About<br>the Authors

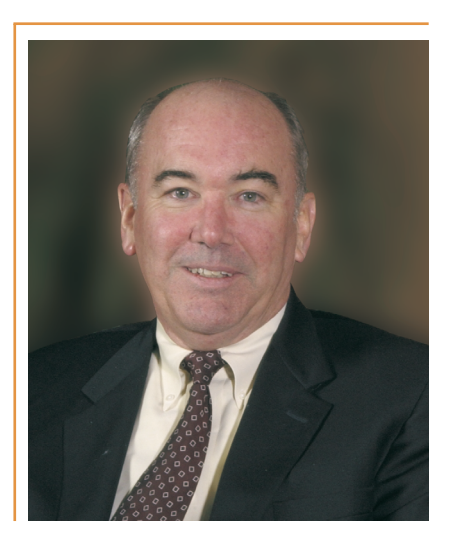

#### William N. Lanen William N.

William Lanen is Professor of Accounting at the **University of Michigan Business School**. He holds degrees in economics from the **University of California**, **Berkeley**, and **Purdue University** and earned a PhD in accounting from the **Wharton School of the University of Pennsylvania**.

Bill teaches management accounting in both the BBA and MBA programs at the University of Michigan. He also teaches management accounting in Global MBA Programs and Executive Education Programs in Asia, Europe, and Latin America. Before coming to the University of Michigan, Bill was on the faculty at the Wharton School of the University of Pennsylvania, where he taught various financial and managerial accounting courses at the undergraduate, MBA, and Executive MBA levels. He has received teaching awards at both the University of Michigan and the Wharton School.

Bill is an Associate Editor of Management Science and serves on the Editorial Boards of The Accounting Review and the Journal of Management Accounting Research. He has published in Journal of Accounting Research; Journal of Accounting and Economics; Accounting, Organizations and Society; and The Accounting Review. Bill is past-president of the Management Accounting Section of the American Accounting Association.

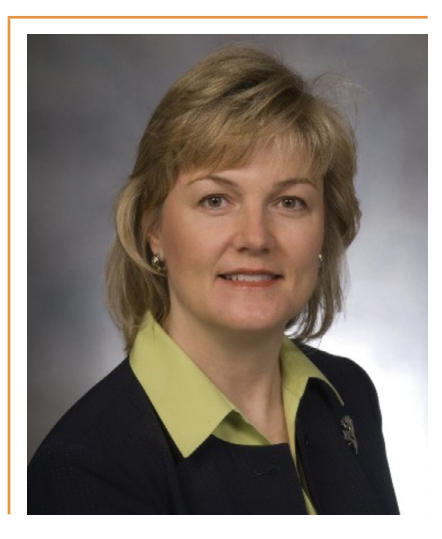

#### Shannon W. Anderson Michael W. Maher

Shannon Anderson is an Associate Professor of Management at the **Jones Graduate School of Business at Rice University** and a Principle Fellow at the **University of Melbourne**. She previously taught at the **University of Michigan** and worked as an engineer at General Motors Corporation. She received a doctorate and master's degree in business economics at **Harvard University** and a BSE in civil engineering with a concentration in operations research at **Princeton University**.

Shannon's research, which focuses on the design and implementation of performance measurement and cost control systems, spans the fields of management accounting and operations research. Her research on activity-based costing won the 2006 American Accounting Association's Notable Contribution Award and the 2003 AAA Management Accounting Section's Notable Contribution to the Literature Award. She and Bill won the 2006 AAA Management Accounting Section's Notable Contribution to the Literature Award for their study of the performance impact of electronic data interchange (EDI) systems.

Shannon currently serves as an Editor of the Accounting Review and on the Editorial Boards of Accounting, Organizations and Society; Production and Operations Management; and Management Accounting Research. She has also served on numerous committees for the American Accounting Association and the Management Accounting Section of the American Accounting Association. Her research, which has been funded in part by competitive grants from the AICPA, the Institute of Internal Auditors, and the Institute of Management Accountants, has been published by the Accounting Review, Accounting Organizations and Society, Production and Operations Management, Management Science, and the Journal of Management Accounting Research. She is also coauthor of the award-winning book, Implementing Management Innovations.

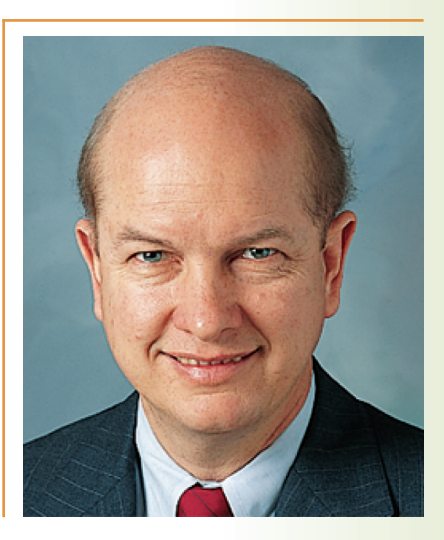

Michael Maher is a Professor of Management at the **University of California-Davis**. He previously taught at the **University of Michigan**, the **University of Chicago**, and the **University of Washington**. He also worked on the audit staff at Arthur Andersen & Company and was a self-employed financial consultant for small businesses. He received his BBA from **Gonzaga University**, which named him Distinguished Alumnus in 1989, and his MBA and PhD from the **University of Washington**, and he earned the CPA from the state of Washington.

Michael is a past-president of the Management Accounting Section of the American Accounting Association and has served on the editorial boards of The Accounting Review, Accounting Horizons, Journal of Management Accounting Research, and Management Accounting. He is coauthor of two leading textbooks, Principles of Accounting and Managerial Accounting. Maher has coauthored several additional books and monographs, including Internal Controls in U.S. Corporations and Management Incentive Compensation Plans, and published articles in many journals, including Management Accounting, The Journal of Accountancy, The Accounting Review, Journal of Accounting Research, Financial Executive, and The Wall Street Journal.

For his research on internal controls, Michael was awarded the American Accounting Association's Competitive Manuscript Award and the AICPA Notable Contribution to Literature Award. He also received the award for the Outstanding Tax Manuscript. He received the Annual Outstanding Teacher Award three times from his students at the **University of California's Graduate School of Management** and has twice received a special award for outstanding service. Maher's current research includes studies in health care costs and corporate corruption.

### Providing A Clear View

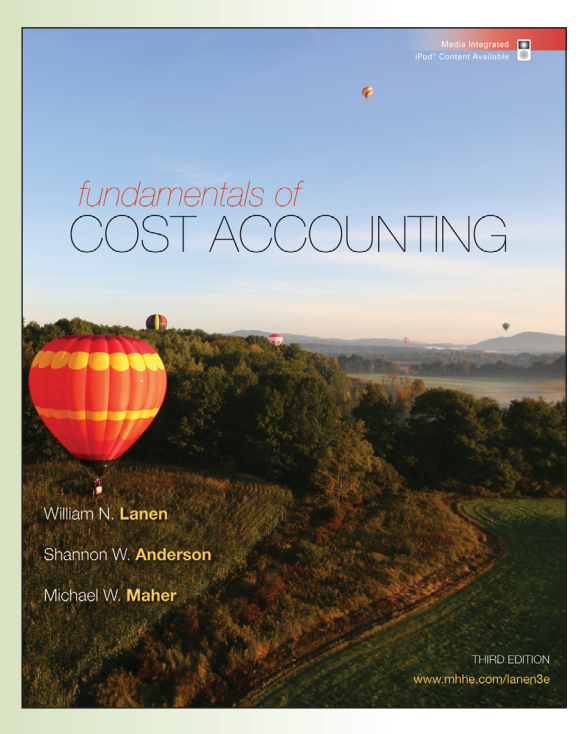

For a student, taking a cost accounting course can be like finding oneself in tall grass: surrounded by dense concepts and far from the path to mastery. Fundamentals of Cost Accounting gives students a clear view by lifting them above the overgrowth. By focusing on the fundamental concepts that students will need and employing a conversational writing style that keeps them engaged throughout the course, Fundamentals focuses students on comprehension rather than memorization and provides a context for their learning. The material is presented from both a preparer and a user perspective, allowing instructors to provide both accounting majors and nonmajors with an effective and relevant understanding of cost accounting topics. In this third edition, the text continues to provide the following core features:

Well written, clear and concise. . . . Gives students the basics but eliminates a lot of the in-depth material that tends to confuse students and have them lose sight of the important concepts. The Critical Analysis and discussion questions at the end of the chapter are excellent discussion points for either in-class discussion or written take-home problems.

Michael Fedoryshyn St. John Fisher College

### Readability

Fundamentals of Cost Accounting con-<br>Relevance tinues to be praised as one of the most readable texts on the market. Lanen, Anderson, and Maher employ a conversational writing style that students can understand, making concepts and topics more accessible. Throughout the text, exhibits and illustrations provide visuals to further assist students in understanding how complex topics fit together in a logical way.

#### Conciseness

Short, readable chapters that focus on core cost accounting concepts give Lanen, Anderson, and Maher a leg up on the competition. While other texts tend to tack on topics and fit concepts into chapters in seemingly arbitrary ways, Fundamentals of Cost Accounting presents basic topics in a coherent sequence, helping students to see the integration of the concepts quickly and easily.

Each chapter of Fundamentals of Cost Accounting opens with a real dilemma faced by a manager in a variety of service and manufacturing companies. The Debrief feature links the topics in the chapter to the decision dilemma faced by the manager in the opening vignette. In Action boxes in the text highlight related issues reported in the business press and the authors' own experiences with companies where they have worked or conducted research.

NEW to this edition, the authors have tied the chapter opening vignette to an  $In$  Action box to demonstrate the relevance of cost accounting to the real world.

. . . an excellent text for instructors who are looking for a cost accounting text to follow a financial accounting<br>text. It provides coverage of traditional methods & techniques and has great explanations of measurement and interpretation issues.

> Roy Regel University of Montana—Missoula

 $\ldots$  [A] great text that shows many different ways to view cost accounting—not just a number-crunching text.

> Terry Elliott Morehead State University

# Step into the Step into the Real World Real World

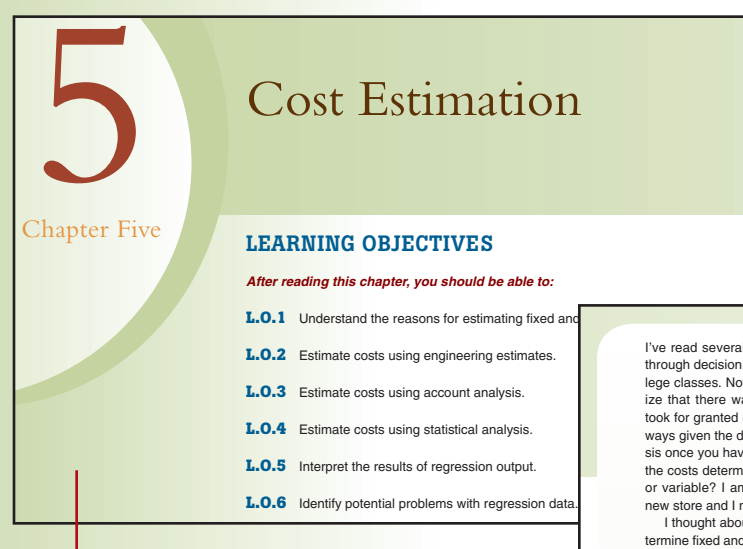

#### I've read several books on cost analysis and worked through decision analysis problems in some of my college classes. Now that I own my own business, I realize that there was one important thing that I always took for granted in doing those problems. We were always given the data. Now I know that doing the analysis once you have the data is the easier part. How are<br>the costs determined? How do I know if they are fixed or variable? I am trying to decide whether to open a new store and I need answers to these questions.

 I thought about the importance of being able to determine fixed and variable costs after reading an article

about, of all things, the costs of text messaging [see the In Action item "The Variable Cost of a Text Message" on the next page]. The article talked about the low vari-able costs of sending text messages and the implications for pricing services. Although I am in a different industry, the basic principles still apply.

Charlene Cooper owns Charlene's Computer Care (3C), a network of computer service centers located throughout the South. Charlene is thinking about opening a new center and has asked you to help her make a decision. She especially wants your help estimating the costs to use in the analysis.

#### Chapter Opening Vignettes

Do your students sometimes wonder how the course connects with their future? Each chapter opens with a vignette where a decision-maker needs cost accounting information to make a better decision. This sets the stage for the rest of the chapter and encourages students to think of concepts in a business context.

#### **Why Estimate Costs?**

When managers make decisions, they need to compare the costs (and benefits) among alternative actions. Therefore, managers need to estimate the costs associated with each alternative. We saw in Chapter 4 that good decisions require good information about costs; the better these estimates, the better the decision managers will make. In this chapter, we discuss how to estimate the cost data required for decision making. Cost esthe can be an important element in helping managers make decisions that add value to the company.

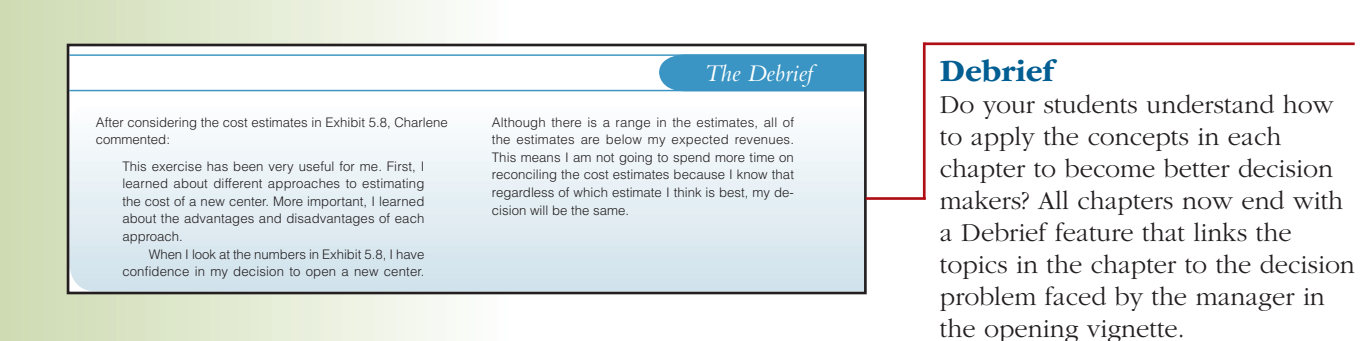

#### **Cost-Volume-Profi t Analysis and Airline Pricing** *In Action*

#### In Action

Do your students need help connecting theory to application? The In Action examples are drawn from contemporary journals and the authors' own experiences and illustrate how to apply cost accounting methods and tools.

Cost-volume-profit analysis helps managers evaluate the impact of alternative product pricing strategies on profits. It can also be useful for evaluating competitors' pricing strategies and efforts to grow market share, as in the following examples

Aloha Airlines CEO David Banmiller and C. Thomas Nulty, senior vice president for marketing and sales explain that their airline must charge \$50 per seat to break even when planes are 62 percent full.

Hawaiian Airlines, Aloha Airlines and go! are each losing money when they sell interisland tickets below \$50, according to a study commissioned by Aloha **Airlines** 

"Why would somebody come in and charge \$19, and \$29, and \$39 when their costs were substantially higher? Why would somebody do it?" said Banmiller.

The Sabre study showed that when planes are 62 percent full, Aloha's costs are \$50 per seat, Hawaiian's are \$55, and go!'s are \$67

However, managers at the parent company of go! (Mesa Airlines) disputed the estimates with a CVP analysis of their own:

Jonathan Ornstein, Mesa's chief executive officer, said yesterday that Aloha's cost estimates are way off when it comes to his airline. He said go!'s expenses per passenger are about \$40 when the planes are 80 percent full.

Note: Aloha Airlines is no longer in business.

Source: Rick Daysog, "Below-Cost Fares Puzzle Aloha Airlines CEO," *Honolulu Advertiser,* December 21, 2006.

#### **Critical Analysis and Discussion Questions**

- **13-7.** "Preparing a budget is a waste of time. The strategic plan is what we work to accomplish."
- How would you respond to this comment?<br> **13-8.** In the *In Action* feature, "Using the Budget to Help Manage Cash Flow," smaller firms were more likely to find the budget "extremely or very important" than larger firms. Why might this be the case?
- **13-9.** What are the advantages and disadvantages of starting the budgeting process early in the year versus later in the year prior to the budget year?
- **13-10.** Would the budgeting plans for a company that uses a just-in-time (JIT) inventory system be different than those for a company that does not? Why?
- **13-11.** Government agencies are limited in spending by budget categories, not just by an overall spending limit. What purpose does this serve? What problems does it create?<br>**13-12.** What is the difference between the plan
- problems do these differences create?<br> **13-13.** When might the master budget start with a forecast of something other than sales, for ex-
- ample, production? Why?
- **13-14.** In some organizations (firms, universities, government agencies), spending appears to in-<br>crease as the end of the budgeting period approaches, even if there are no seasonal differences. What might cause this?
- **13-15.** "Our cash budget shows a surplus for the quarter, so we do not have to think about arranging any bank financing." Comment on this statement.

**P** connect

Г

**accounting**

**(L.O. 3)** ES.

#### **Exercises**

#### **13-16. Estimate Sales Revenues**

 SVI is a large securities dealer. Last year, the company made 150,000 trades with an average com-mission of \$60. Because of the general economic climate, SVI expects trade volume to decline by 15 percent. In addition, employees at a local manufacturing plant have historically constituted 10 percent of SVI's volume. The plant just closed and all employees have closed their accounts. Offsetting these factors is the observation that the average commission per trade is likely to increase by 15 percent because trades are expected to be larger in the coming year.  *Required* 

nate SVI's commission revenues for the coming year.

#### Integrative Cases

Cases can generate classroom discussion or be the basis for good team projects. These integrative cases, which rely on cost accounting principles from previous chapters as well as the current  $\frac{1}{2}$  balances at the start of the current period: chapter, ask students to apply the different techniques they have learned to a realistic situation.

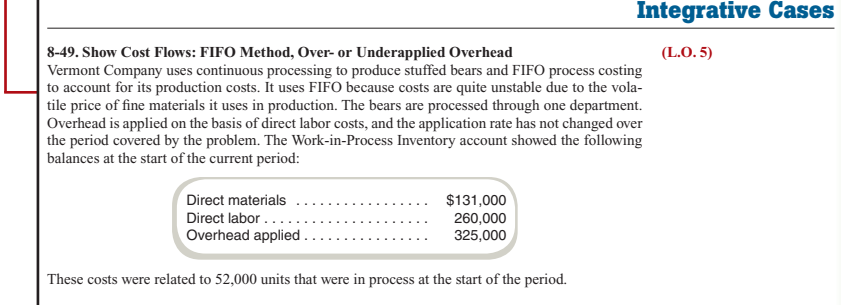

#### End-of-Chapter Material

Being able to assign end-of-chapter material with confidence is important. The authors have tested the end-ofchapter material over time to ensure quality and consistency with the chapter content.

# What's New What's New in the Third in the Third Edition? Edition?

Our primary goal in the third edition remains the same as in the previous two editions––to offer a cost accounting text that lets the student see the development of cost accounting tools and techniques as a natural response to decision making. We emphasize the intuition behind concepts and work to minimize the need to "memorize." We believe that students who develop this intuition will, first, develop an appreciation of what cost accounting is about and, second, will have an easier time understanding new developments that arise during their careers. Each chapter clearly establishes learning objectives, highlights numerous real-world examples, and identifies where ethical issues arise and how to think about these issues. Each chapter includes at least one integrative case that illustrates the links among the topics.

We present the material from the perspective of both the preparer of information as well as those who will use the information. We do this so that both accounting majors and those students planning other careers will appreciate the issues in preparing and using the information. The opening vignettes now tie to one of the In Action features in the chapter to highlight the relevance of cost accounting to today's business problems. As in the second edition, all chapters end with a Debrief that links the topics in the chapter to the decision problem faced by the manager in the opening vignette.

The end-of-chapter material has increased by over 10 percent, and more than 50 percent of the material retained from the second edition has been revised. Throughout the revision process, we have retained the clear writing style that is frequently cited as a strength of the text.

#### Chapter 1 Cost Accounting: Information for Decision Making

- Enhanced development of the role of the value chain in value creation.
- Updated *In Action* items, including discussion of ethical issues.
- New material on lean accounting.
- New end-of-chapter material on the role of cost accounting in decision making.

#### Chapter 2 Cost Concepts and Behavior

- New *In Action* item discussing how the economic climate affects the decision about where to locate manufacturing sites.
- Two new critical analysis assignments.
- Five new exercises and problems.

#### Chapter 3 Fundamentals of Cost-Volume-**Profit Analysis**

- New *In Action* item illustrating CVP analysis in a service industry (airlines).
- New Integrative Case.
- Eight new exercises and problems.

#### Chapter 4 Fundamentals of Cost Analysis for Decision Making

- New *In Action* item on decision making in a small business.
- Two new Integrative Cases.
- Eight new questions, exercises, and problems in end-of-chapter material.

#### Chapter 5 Cost Estimation

- New *In Action* items involving text messaging and major league baseball.
- Revised discussion of using Microsoft Excel to estimate regression (updated for Office 2007).
- Revised questions, exercises, and problems in end-of-chapter material.

#### Chapter 6 Fundamentals of Product and Service Costing

- New Integrative Case.
- New and updated questions, exercises, and problems in end-of-chapter practice material.

#### Chapter 7 Job Costing

- New *In Action* items on cost allocation and government contracts, including ethical implications.
- New Integrative Case.
- Eight new questions, exercises, and problems in end-of-chapter material.

#### Chapter 8 Process Costing

- New *In Action* feature on equivalent units and fraud.
- New Integrative Case.
- Revisions of most exercises and problems.

#### Chapter 9 Activity-Based Costing

- Revised cost diagrams to provide consistent formatting.
- New *In Action* item illustrating the cost hierarchy in a service (airline) example.
- New Integrative Case.

#### Chapter 10 Fundamentals of Cost Management

- New *In Action* item on cost of customers based on social networking sites.
- Six new exercises, problems, and cases in endof-chapter material.

#### Chapter 11 Service Department and Joint Cost Allocation

- New learning objective and discussion on using the reciprocal method for decision making.
- New *In Action* feature on outsourcing information services.
- Three new problems on decision making and cost allocations.

#### Chapter 12 Fundamentals of Management Control Systems

- New *In Action* item on compensation at AIG and Goldman Sachs.
- New material motivating this overview chapter.
- Three new questions, exercises, and problems.

#### Chapter 13 Planning and Budgeting

- New *In Action* item illustrating using the budget to control cash flow.
- Five new questions, exercises, and problems.

#### Chapter 14 Business Unit Performance **Measurement**

• Six new questions, exercises, and problems.

#### Chapter 15 Transfer Pricing

- Moved discussion of "Perfect Intermediate Markets with Quality Differences" to appendix to improve flow of material.
- New *In Action* item based on Weyerhaeuser.
- Five new questions, exercises, and problems.

#### Chapter 16 Fundamentals of Variance Analysis

• Six new questions, exercises, and problems.

#### Chapter 17 Additional Topics in Variance Analysis

- New introductory paragraph to link the example from Chapter 16 more clearly.
- Six new questions, exercises, and problems.

#### Chapter 18 Nonfinancial and Multiple Measures of Performance

- New  $In Action$  feature on the profitability of loyal customers.
- New discussion of productivity and measuring productivity.
- Six new questions, exercises, and problems.

#### Appendix Capital Investment Decisions: An **Overview**

• Revised questions, exercises, and problems.

# Total Teaching Total Teaching Package for Package for Instructors Instructors

Use these McGraw-Hill digital assets and course management tools to enhance your classroom, online, or hybrid course.

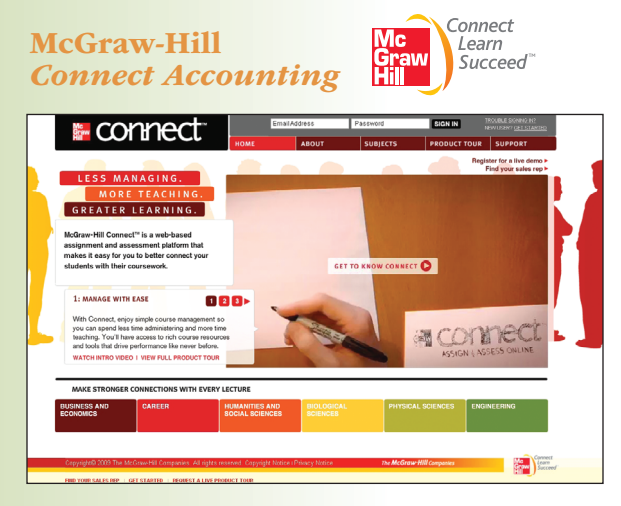

#### Less Managing. More Teaching. Greater Learning.

McGraw-Hill Connect Accounting is an online assignment and assessment solution that connects students with the tools and resources they'll need to achieve success.

 McGraw-Hill Connect Accounting helps prepare students for their future by enabling faster learning, more efficient studying, and higher retention of knowledge.

#### McGraw-Hill Connect Accounting features

Connect Accounting offers a number of powerful tools and features to make managing assignments easier, so faculty can spend more time teaching. With *Connect Accounting*, students can engage with their coursework anytime and anywhere, making the learning process more accessible and efficient. Connect Accounting offers you the features described below.

#### Simple assignment management.

With *Connect Accounting*, creating assignments is easier than ever, so you can spend more time teaching and less time managing. The assignment management function enables you to:

- Create and deliver assignments easily with selectable end-of-chapter questions and test bank items.
- Streamline lesson planning, student progress reporting, and assignment grading to make classroom management more efficient than ever.
- Go paperless with the eBook and online submission and grading of student assignments.

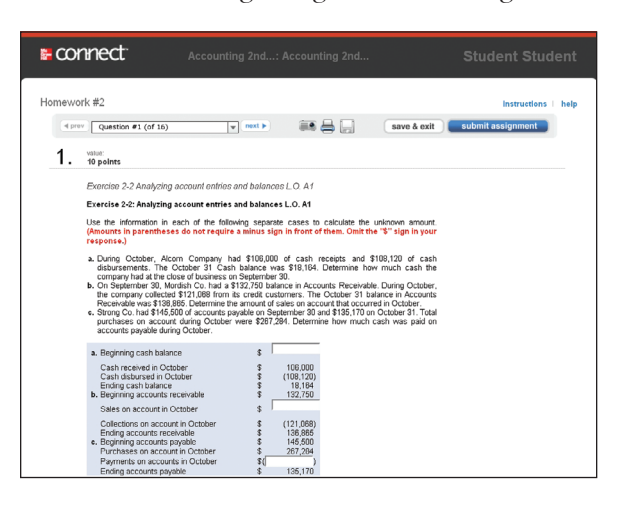

#### Smart grading.

When it comes to studying, time is precious. Connect Accounting helps students learn more efficiently by providing feedback and practice material when they need it, where they need it. When it comes to teaching, your time also is precious. The grading function enables you to:

- Have assignments scored automatically, giving students immediate feedback on their work and side-by-side comparisons with correct answers.
- Access and review each response; manually change grades or leave comments for students to review.
- Reinforce classroom concepts with practice tests and instant quizzes.

#### Instructor library.

The Connect Accounting Instructor Library is your repository for additional resources to improve student engagement in and out of class. You can select and use any asset that enhances your lecture. The Connect Accounting Instructor Library includes:

- PowerPoint presentations
- Accounting videos
- Instructor's Manual

#### Student study center.

The Connect Accounting Student Study Center is the place for students to access additional resources. The Student Study Center:

- Offers students quick access to lectures, practice materials, an eBook, and more.
- Provides instant practice material and study questions, easily accessible on the go.
- Gives students immediate feedback on their work.

#### Student progress tracking.

Connect Accounting keeps instructors informed about how each student, section, and class is performing, allowing for more productive use of lecture and office hours. The progress-tracking function enables you to:

- View scored work immediately and track individual or group performance with assignment and grade reports.
- Access an instant view of student or class performance relative to learning objectives.
- Collect data and generate reports required by many accreditation organizations, such as AACSB and AICPA.

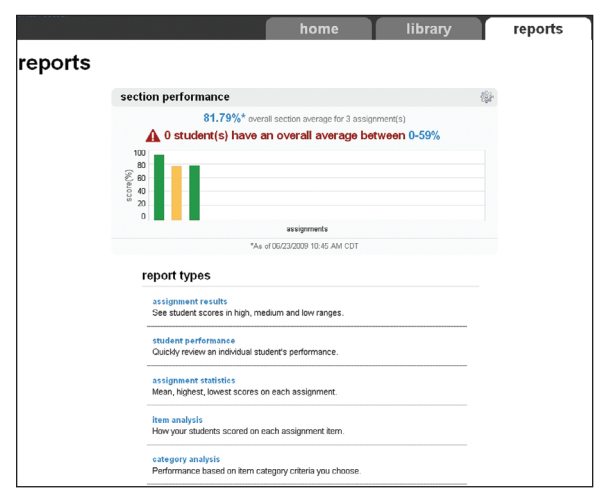

#### McGraw-Hill Connect Plus Accounting.

McGraw-Hill reinvents the textbook learning experience for the modern student with Connect Plus Accounting. A seamless integration of an eBook and Connect Accounting, Connect Plus Accounting provides all of the Connect Accounting features plus the following:

- An integrated eBook, allowing for anytime, anywhere access to the textbook.
- Dynamic links between the problems or questions you assign to your students and the location in the eBook where that problem or question is covered.

• A powerful search function to pinpoint and connect key concepts in a snap.

In short, Connect Accounting offers you and your students powerful tools and features that will optimize your time and energies, enabling you to focus on course content, teaching, and student learning. Connect Accounting also offers a wealth of content resources for both instructors and students. This state-of-theart, thoroughly tested system supports you in preparing students for the world that awaits.

For more information about *Connect*, go to www.mcgrawhillconnect.com, or contact your local McGraw-Hill sales representative.

#### Tegrity Campus: Lectures 24/7

Tegrity Campus is a service that makes class time available 24/7 by automatically capturing every lecture in a searchable format for

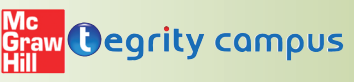

students to review when they study and complete assignments. With a simple one-click start-andstop process, you capture all computer screens and corresponding audio. Students can replay any part of any class with easy-to-use browser-based viewing on a PC or Mac.

 Educators know that the more students can see, hear, and experience class resources, the better they learn. In fact, studies prove it. With Tegrity Campus, students quickly recall key moments by using Tegrity Campus's unique search feature. This search helps students efficiently find what they need, when they need it, across an entire semester of class recordings. Help turn all your students' study time into learning moments immediately supported by your lecture.

 To learn more about Tegrity watch a 2-minute Flash demo at http://tegritycampus.mhhe.com.

#### Assurance of Learning Ready

Many educational institutions today are focused on the notion of *assurance of learning*, an important element of some accreditation standards. Fundamentals of Cost Accounting is designed specifically to support your assurance of learning initiatives with a simple, yet powerful solution.

 Each test bank question for Fundamentals of Cost Accounting maps to a specific chapter learning outcome/objective listed in the text. You can use our test bank software, EZ Test and EZ Test Online, or in *Connect Accounting*, to easily query for learning outcomes/objectives that directly relate to the learning objectives for your course. You can then use the reporting features of EZ Test to aggregate student results in a similar fashion, making the collection and presentation of assurance of learning data simple and easy.

#### AACSB Statement

The McGraw-Hill Companies is a proud corporate member of AACSB International. Understanding the importance and value of AACSB accreditation, Fundamentals of Cost Accounting, 3e, recognizes the curricula guidelines detailed in the AACSB standards for business accreditation by connecting selected questions in the text and test bank to the six general knowledge and skill guidelines in the AACSB standards.

The statements contained in Fundamentals of Cost Accounting, 3e, are provided only as a guide for the users of this textbook. The AACSB leaves content coverage and assessment within the purview of individual schools, the mission of the school, and the faculty. While Fundamentals of Cost Accounting, 3e, and the teaching package make no claim of any specific AACSB qualification or evaluation, we have within Fundamentals of Cost Accounting, 3e, labeled selected questions according to the six general knowledge and skills areas.

#### Test Bank

Prepared by Jay Holmen, University of Wisconsin– Eau Claire

With an abundance of objective questions and short exercises, this is a valuable resource for instructors who prepare their own quizzes and examinations. Available on the Instructor's Resource CD-ROM and the password-protected side of the Online Learning Center.

#### Online Learning Center (OLC) www.mhhe.com/lanen3e

We offer an Online Learning Center (OLC) that follows Fundamentals of Cost Accounting chapter by chapter. It doesn't require any building or maintenance on your part. It's ready to go the moment you and your students type in the URL.

As your students study, they can refer to the OLC Web site for such study resources as:

- Self-grading quizzes
- iPod downloadable content
- PowerPoint presentations
- Videos

#### Online Learning Center Instructor Site (www.mbbe.com/lanen3e)

Password-protected instructor supplements are available online. A secured Instructor

Resource Center stores your essential course materials to save you prep time before class. The Instructor's Manual, Solutions, PowerPoint Slides, and sample syllabi are now just a couple of clicks away.

#### Instructor's Resource CD-ROM:

ISBN-13: 978-007-726921-0 ISBN-10: 007-726921-7

#### Instructor's Resource Manual

Prepared by Chiaho Chang, Montclair State University

Each chapter and appendix includes:

- Chapter Learning Objectives
- Chapter Outline
- Comments and observations concerning the chapter content, methods of presentation, and usefulness of specific assignment material
- Many real-world examples not found in the text, including Internet assignments, sample assignment schedules, and suggestions for using each element of the supplement package

Available on the Instructor CD-ROM and the password-protected side of the Online Learning Center.

#### Solutions Manual

Prepared by William Lanen, University of Michigan

Solutions to all Discussion Questions, Exercises, Problems, Cases, and Comprehensive Problems. Available on the Instructor's Resource CD-ROM and the password-protected Instructor side of the Online Learning Center.

### Excel Spreadsheet Templates

This resource includes solutions to spreadsheet problems found in the

mhhe.com/lanen3e

text end-of-chapter material. Available on the password-protected Instructor side of the Online Learning Center.

#### PowerPoint Presentations

Prepared by Olga Quintana, University of Miami– Coral Gables

This resource is available on the Instructor's Resource CD-ROM and the Online Learning Center.

# Total Study Total Study Package for Package for Students Students

Use these McGraw-Hill digital resources to help you get a good grade in Cost Accounting

#### McGraw-Hill

McGraw-Hill

Connect Accounting See page xii for details.

**E** connect

Connect Plus Accounting See page xiii for details.

#### Online Learning Center **www.mhhe.com/lanen3e**

Go online and find Online Quizzing, PowerPoint Presentations, Excel Templates, Connect Accounting, and Text Updates.

#### iPod**®** (and other MP3 devices) Audio and Visual Downloads

In your car, at your job, wherever you are: listen or watch chapter-by-chapter MP3 (audio) and MP4 (video) material (depends on device). Synced to the textbook, wherever you see the iPod icon, you have downloadable related study material from the Web.

#### Excel Spreadsheet Templates

An icon denotes selected end-of-chapter problems that come with Excel spreadsheet templates for you to use while solving them.

#### PowerPoint® Slides

Separate from the instructor PowerPoint slides, this short and manageable supplement focuses on the most important topics in the chapter and is perfect as a refresher for right before a big test or as a reference during homework or study time. The student PowerPoint deck is available on the Online Learning Center.

#### McGraw-Hill Customer Care Contact Information

At McGraw-Hill, we understand that getting the most from new technology can be challenging. That's why our services don't stop after you purchase our products. You can e-mail our Product Specialists 24 hours a day to get product training online. Or you can search our knowledge bank of Frequently Asked Questions on our support Web site. For customer support, call 800-331-5094, or visit www.mhhe.com/ support. One of our Technical Support Analysts will be able to assist you in a timely fashion.

#### *Quick Reference to Codes and Icons*

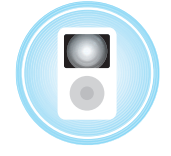

Lecture presentations, quizzes, and topical videos available for download to your iPod, Zune, or MP3.

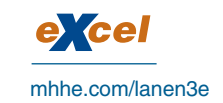

Go to

www.mhhe.com/lanen3e. Excel templates allow students to practice accounting like real professionals.

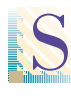

Service icons highlight nonmanufacturing examples.

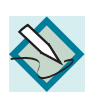

Writing icons designate end-of-chapter problem material that has a writing component.

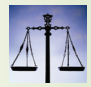

Ethics icons illustrate items that ask students to think about the ethical ramifications of a business decision.

# Acknowledgments

#### A special thank you

to the following individuals who helped develop and critique the ancillary package: Chiaho Chang, Montclair State University; Jeannie Folk, College of DuPage; Jay Holmen, University of Wisconsin– Eau Claire; Olga Quintana, University of Miami– Coral Gables; Quent Below, Roane State Community College; Beth Woods, Accuracy Counts.

We are grateful for the outstanding support of McGraw-Hill/Irwin. In particular, we would like to thank Stewart Mattson, Editorial Director; Tim Vertovec, Publisher; Emily Hatteberg, Developmental Editor; Kathleen Klehr, Marketing Manager; Susanne Riedell, Senior Project Manager; JoAnne Schopler, Designer; Debra Sylvester, Senior Production Supervisor; Allison Souter, Senior Media Project Manager, and Jeremy Cheshareck, Senior Photo Research Coordinator.

We also want to recognize the valuable input of all those dedicated instructors who helped guide our editorial and pedagogical decisions:

#### Editorial Board, Third Edition

Vidya Awasthi, Seattle University Molly Brown, James Madison University Gia Chevis, Baylor University Michele Chwastiak, University of New Mexico Darlene Coarts, University of Northern Iowa Janice Cobb, Texas Christian University Cheryl Corke, Genesee Community College Steven Daulton, Piedmont Technical College Joe Dowd, Eastern Washington University Rafik Elias, California State University, Los Angeles Sheri Erickson, Minnesota State University Moorhead Michael Flores, Wichita State University Patrick Flynn, Baldwin-Wallace College Bob Hartman, University of Iowa Daniel Hinchliffe, University of North Carolina– Asheville Jay Holmen, University of Wisconsin–Eau Claire Bob Holtfreter, Central Washington University

Curtis Howell, Georgia Southwestern State University Norma Hunting, Chabot College Fred Jacobs, Michigan State University Douglas Johnson, Southeast Community College Larry Killough, Virginia Polytechnic Institute Leslie Kren, University of Wisconsin–Milwaukee Edward Lance Monsour, California State University, Los Angeles Cheryl Mckay, Monroe County Community College Pam Meyer, University of Louisiana at Lafayette Lorie Milam, University of Northern Colorado Daniel O'Brien, North Central Technical College Michael Petersen, Arizona State University Mina Pizzini, Southern Methodist University Shirley Polejewski, University of Saint Thomas Paul Sheldon Foote, California State University, Fullerton Lynn Suberly, University of South Alabama Kim Tan, California State University, Stanislaus Benson Wier, Virginia Commonwealth University David Wiest, Merrimack College Christine Wilkinson, Iowa State University Wallace Wood, University of Cincinnati Nan Zhou, State University of New York

#### Editorial Board, Second Edition

Gary Adna Ames, Brigham Young University–Idaho Nas Ahadiat, California State Polytechnic University, Pomona Sepeedeh Ahadiat, California State Polytechnic University, Pomona Michael Alles, Rutgers University Felix Amenkhienan, Radford University Kashi Balachandran, New York University Daniel Bayak, Northampton Community College Joseph Berry, Campbell University Charles Betts, Delaware Technical and Community College Michael Blackett, National American University Marvin Bouillon, Iowa State University Michelle Cannon, Ivy Tech Community College Roberta Cable, Pace University Chiaho Chang, Montclair State University Bea Chiang, The College of New Jersey

D. Douglas Clinton, Northern Illinois University Carlos Colon, Valencia Community College Joan Cook, Milwaukee Area Tech College Sue Cullers, Tarleton State University Alan Czyzewski, Indiana State University Lee Daugherty, Lorain County Community College Fara Elikai, University of North Carolina– Wilmington

Terry Elliott, Morehead State University Robert Elmore, Tennessee Tech University Timothy Farmer, University of Missouri–St. Louis Michael Fedoryshyn, St. John Fisher College Jerry Ferry, University of North Alabama Benjamin Foster, University of Louisville Kenneth Fowler, Santa Clara University John Garlick, Fayetteville State University Lisa Gillespie, Loyola University, Chicago Lorraine Glasscock, University of North Alabama Sylwia Gornik-Tomaszewski, St. John's University Marina Grau, Houston Community College Mary Green, University of Virginia Ralph Greenberg, Temple University Robert Gruber, University of Wisconsin– Whitewater

Aundrea Kay Guess, St. Edward's University Sanjay Gupta, Valdosta State University Michael R. Hammond, Missouri State University Betty Harper, Middle Tennessee State University Jeannie Harrington, Middle Tennessee State University Geoffrey Heriot, Greenville Technical College

Aleecia Hibbets, University of Louisiana–Monroe Jonathan Hidalgo, Montclair University Jay Holmen, University of Wisconsin–Eau Claire Bob Holtfreter, Central Washington University Bikki Jaggi, Rutgers University Agatha Jeffers, Montclair State University Thomas Kam, Hawaii Pacific University Larry Killough, Virginia Polytechnic University Mehmet Kocakulah, University of Southern Indiana Thomas Krissek, Northeastern Illinois University Daniel Law, Gonzaga University Minwoo Lee, Western Kentucky University Joan Luft, Michigan State University Janet Mabon, University of Oregon

Suneel Maheshwari, Marshall University Linda Mallory, Central Virginia Community College Mark Martinelli, De Anza College Maureen Mascha, Marquette University Raj Mashruwala, Washington University, St. Louis Michele Matherly, University of North Carolina at Charlotte Barbara Mcelroy, Susquehanna University Gloria McVay, Winona State University Pam Meyer, University of Louisiana–Lafayette David Morris, North Georgia College Ann Murphy, Metropolitan State College of Denver Rosemary Nurre, College of San Mateo Carolyn Ogden, University of Massachusetts, Boston Tamara Phelan, Northern Illinois University Cynthia Phipps, Lake Land College Jo Ann Pinto, Montclair State University Paul Polinski, Case Western Reserve University Judy Ramage, Christian Brothers University Roy Regel, University of Montana–Missoula David Remmele, University of Wisconsin– Whitewater Gerald Rosson, Lynchburg College David Satava, University of Houston Kathy Sauer, Aakers Business College Richard Sauoma, University of California, Los Angeles Margaret Shackell-Dowell, University of Notre Dame Karen Shastri, University of Pittsburgh Donald Simmons, Frostburg State University Kenneth Sinclair, Lehigh University James Smith, Saint Cloud State University Toni Smith, University of New Hampshire Carol Springer, Georgia State University Scott Steinkamp, College of Lake County Dennis Stovall, Grand Valley University Ronald Stunda, Birmingham-Southern College Norman Sunderman, Angelo State University Kim Tan, California State University–Stanislaus James Thompson, Oklahoma City University Robin Turner, Rowan-Cabarrus Community College Michael Tyler, Barry University Karen Varnell, Tarleton State University Stephen Wehner, Columbia College Randi Whitney, University of Oregon

Michael Wilson, Metropolitan State University Priscilla Wisner, Montana State University Raymond Zingsheim, Moraine Park Technical University Editorial Board, First Edition Rowland Atiase, University of Texas at Austin Timothy B. Biggart, University of North Carolina Rodger Brannan, University of Minnesota at Duluth Wayne Bremser, Villanova University Chiaho Chang, Montclair State University Kerry Colton, Aims Community College William Cready, Louisiana State University Patricia Derrick, George Washington University Robert Elmore, Tennessee Tech University John Giles, North Carolina State University Penelope Sue Greenberg, Widener University Jeannie Harrington, Middle Tennessee State University Michael Haselkorn, Bentley College Daniel A. Hinchliffe, Florida Atlantic University M. Zafar Iqbal, Cal State Poly University–Pomona Richard Kelsey, NOVA Southeastern University Larry N. Killough, Virginia Tech Larissa Kyj, Rowan University Randall E. LaSalle, West Chester University of Pennsylvania P. Michael McLain, Hampton University Kathleen Metcalf, Muscatine Community College Karen Nunez, North Carolina State University Marge O'Reilly-Allen, Rider University Tamara Phelan, Northern Illinois University Jeanette Ramos-Alexander, New Jersey City University Anwar Salimi, Cal State Poly University–Pomona Kathleen Sevigny, Bridgewater State College Kenneth Sinclair, Lehigh University Ola Smith, Western Michigan University Cynthia Sneed, Jacksonville State University Swaminathan Sridaran, Northwestern University Verlindsey Stewart, J.F. Drake State Technical College Kim Tan, California State University– Stanislaus Debra Warren, Chadron State College Thomas Zeller, Loyola University at Chicago

# *Brief Contents*

#### **Introduction and Overview**

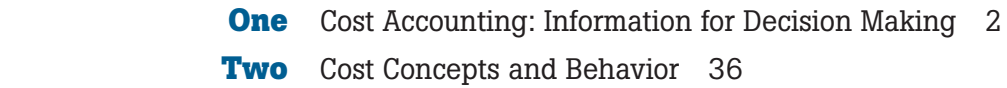

#### **Cost Analysis and Estimation**

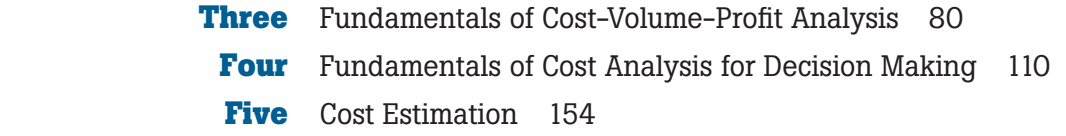

#### **Cost Management Systems**

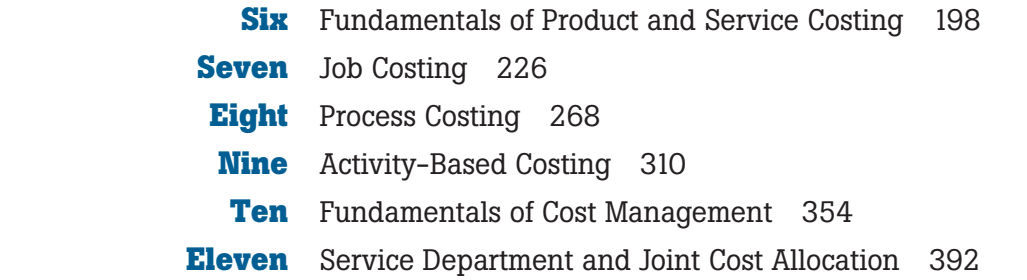

#### **Management Control Systems**

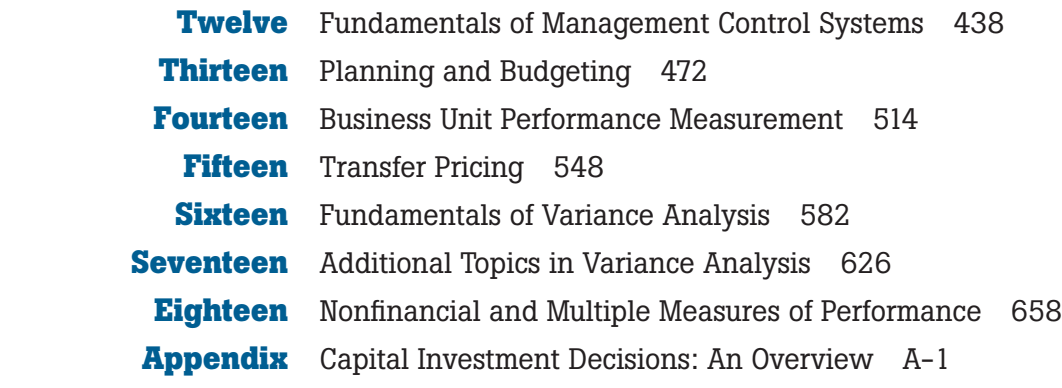

*Glossary G-1 Photo Credits C-1 Index I*

### *Contents*

#### **1**

#### **Cost Accounting: Information for Decision Making 2**

In Action: *The Importance of Understanding Costs* 3

#### **Value Creation in Organizations 3**

Why Start with Value Creation? 3 Value Chain 4 Supply Chain and Distribution Chain 5 In Action: *Focus on the Supply Chain* 5 Using Cost Information to Increase Value 5 Accounting and the Value Chain 6

#### **Accounting Systems 6**

Financial Accounting 6 Cost Accounting 6 Cost Accounting, GAAP, and IFRS 7 Customers of Cost Accounting 7

#### **Our Framework for Assessing Cost Accounting Systems 8**

The Manager's Job Is to Make Decisions 8 Decision Making Requires Information 8 Finding and Eliminating Activities That Don't Add Value 9 Identifying Strategic Opportunities Using Cost Analysis 9

Owners Use Cost Information to Evaluate Managers 9

#### **Cost Data for Managerial Decisions 10**

Costs for Decision Making 10

In Action: *Fast-Food Chain Menu Items and Costs* 11

Costs for Control and Evaluation 11

Different Data for Different Decisions 13

#### **Trends in Cost Accounting throughout the Value Chain 14**

Cost Accounting in Research and Development (R&D) 14 Cost Accounting in Design 14 Cost Accounting in Purchasing 15 Cost Accounting in Production 15 Cost Accounting in Marketing 15 Cost Accounting in Distribution 16 Cost Accounting in Customer Service 16 Enterprise Resource Planning 16 Creating Value in the Organization 16 **Key Financial Players in the Organization 17 Choices: Ethical Issues for Accountants 18** What Makes Ethics So Important? 18 Ethics 19

Sarbanes-Oxley Act of 2002 and Ethics 19 In Action: *Options Backdating at Apple* 20

#### **Cost Accounting and Other Business Disciplines 21**

The Debrief 21

*Summary 22 Key Terms 22 Appendix: Institute of Management Accountants Code of Ethics 22 Review Questions 24 Critical Analysis and Discussion Questions 25 Exercises 25 Problems 27 Integrative Cases 33 Solutions to Self-Study Questions 34*

#### **2**

#### **Cost Concepts and Behavior 36**

In Action: *Higher Transportation Costs Lead Company to Move Manufacturing Back to the United States* 37

#### Contents **xxi**

#### **What Is a Cost? 38**

Cost versus Expenses38

#### **Presentation of Costs in Financial Statements 39**

In Action: *A New Manufacturing Mantra* 40 Service Organizations 40 Retail and Wholesale Companies 41 Manufacturing Companies 42 Direct and Indirect Manufacturing (Product) Costs 42 Prime Costs and Conversion Costs 43 Nonmanufacturing (Period) Costs 43 In Action: *Indirect Costs in Banking* 44

#### **Cost Allocation 45**

Direct versus Indirect Costs 46

#### **Details of Manufacturing Cost Flows 46**

#### **How Costs Flow through the Statements 47**

 Income Statements 47 Cost of Goods Manufactured and Sold 48 Direct Materials 48 Work in Process 48 Finished Goods Inventory 49 Cost of Goods Manufactured and Sold Statement 49 An Interim Debrief 50

#### **Cost Behavior 51**

Fixed versus Variable Costs 51

#### **Components of Product Costs 53**

 Unit Fixed Costs Can Be Misleading for Decision Making 53

#### **How to Make Cost Information More Useful for Managers 57**

Gross Margin versus Contribution Margin Income Statements 58 Developing Financial Statements for Decision Making 58

The Debrief 60

*Summary 60 Key Terms 61 Review Questions 61 Critical Analysis and Discussion Questions 62 Exercises 62*

*Problems 70 Solutions to Self-Study Questions 78*

#### **3**

#### **Fundamentals of Cost-Volume-Profit Analysis 80**

#### **Cost-Volume-Profit Analysis 81**

In Action: *Cost-Volume-Profi t Analysis and Airline Pricing* 81 Profit Equation 82 CVP Example 83 Graphic Presentation 86 Profit-Volume Model 87 Use of CVP to Analyze the Effect of Different Cost Structures 88 In Action: *Effect of Cost Structure on Operating and Investing Decisions* 89 Margin of Safety 89

#### **CVP Analysis with Spreadsheets 90**

#### **Extensions of the CVP Model 91**

 Income Taxes 91 Multiproduct CVP Analysis 91 Alternative Cost Structures 93 Assumptions and Limitations of CVP Analysis 93 The Debrief 94

*Summary 94 Key Terms 95 Review Questions 95 Critical Analysis and Discussion Questions 96 Exercises 96 Problems 101 Integrative Case 107 Solutions to Self-Study Questions 109*

#### **4**

#### **Fundamentals of Cost Analysis for Decision Making 110**

In Action: Cost Analysis and the Choice of Office *Space for a Small Business* 111

#### **Differential Analysis 112**

 Differential Costs versus Total Costs 112 Differential Analysis and Pricing Decisions 113 Short-Run versus Long-Run Pricing Decisions 113 Short-Run Pricing Decisions: Special Orders 114 Long-Run Pricing Decisions 116 Long-Run versus Short-Run Pricing: Is There a Difference? 116 Cost Analysis for Pricing 116 In Action: *Take-Back Laws in Europe* 117

#### **Legal Issues Relating to Costs and Sales Prices 118**

Predatory Pricing 118 Dumping 118 Price Discrimination 119 Peak-Load Pricing 119 Price Fixing 120

#### **Use of Differential Analysis for Production Decisions 120**

Make-It or Buy-It Decisions 120 Make-or-Buy Decisions Involving Differential Fixed Costs 120 Opportunity Costs of Making 124 Decision to Add or Drop a Product Line or Close a Business Unit 125 Product Choice Decisions 127

#### **The Theory of Constraints 130**

The Debrief 132 *Summary 133 Key Terms 133 Review Questions 133 Critical Analysis and Discussion Questions 134 Exercises 135 Problems 140 Integrative Cases 150 Solutions to Self-Study Questions 152*

#### **5 Cost Estimation 154**

#### **Why Estimate Costs? 155**

#### **Basic Cost Behavior Patterns 155**

In Action: *The Variable Cost of a Text Message* 156

#### **What Methods Are Used to Estimate Cost Behavior? 156**

 Engineering Method 156 Account Analysis Method 157 Statistical Cost Estimation 159 In Action: *Using Statistical Analysis to Improve Profi tability* 165 Multiple Regression 165 Practical Implementation Problems 166

#### **Learning Phenomenon 168**

In Action: *Learning Curves* 168 Applications 169

#### **How Is an Estimation Method Chosen? 171**

Data Problems 171 Effect of Different Methods on Cost Estimates 172 The Debrief 173

*Summary 174 Key Terms 175 Appendix A: Regression Analysis Using Microsoft Excel ® 175 Appendix B: Learning Curves 180 Review Questions 181 Critical Analysis and Discussion Questions 182 Exercises 183 Problems 188 Integrative Case 196 Solutions to Self-Study Questions 197*

#### **6**

#### **Fundamentals of Product and Service Costing 198**

#### **Cost Management Systems 199**

Reasons to Calculate Product or Service Costs 199

In Action: *Importance of Distinguishing between Production Costs and Overhead Costs* 200

 Cost Allocation and Product Costing 200 Cost Flow Diagram 201

#### **Fundamental Themes Underlying the Design of Cost Systems for Managerial Purposes 201**

**Costing in a Single Product, Continuous Process Industry 202** Basic Cost Flow Model 202

 Costing with No Work-in-Process Inventories 202 Costing with Ending Work-in-Process Inventories 203

#### **Costing in a Multiple Product, Discrete Process Industry 204**

Predetermined Overhead Rates 206 Product Costing of Multiple Products 207 Choice of the Allocation Base for Predetermined Overhead Rate 207 Choosing among Possible Allocation Bases 208

#### **Multiple Allocation Bases and Two-Stage Systems 209**

Choice of Allocation Bases 210

#### **Different Companies, Different Production and Costing Systems 211**

Operations Costing: An Illustration 212 The Debrief 214

*Summary 214 Key Terms 215 Review Questions 215 Critical Analysis and Discussion Questions 215 Exercises 216 Problems 220 Integrative Case 222 Solutions to Self-Study Questions 223*

#### **7**

#### **Job Costing 226**

**Defining a Job 227** 

#### **Using Accounting Records in a Job Shop 228**

#### **Computing the Cost of a Job 228**

 Production Process at InShape 228 Records of Costs at InShape 228 How Manufacturing Overhead Costs Are Recorded at InShape 232 The Job Cost Sheet 234 Over- and Underapplied Overhead 234 An Alternative Method of Recording and Applying Manufacturing Overhead 236 Multiple Allocation Bases: The Two-Stage Approach 239 Summary of Steps in a Job Costing System 239

#### **Using Job Costing in Service Organizations 239**

#### **Ethical Issues and Job Costing 241**

 Misstating Stage of Completion 242 Charging Costs to the Wrong Jobs 242 In Action: *Cost Allocation and Government Contracts* 242 Misrepresenting the Cost of Jobs 242

#### **Managing Projects 244**

The Debrief 244 *Summary 245 Key Terms 246 Review Questions 246 Critical Analysis and Discussion Questions 246 Exercises 247 Problems 252 Integrative Case 265 Solutions to Self-Study Questions 266*

#### **8**

#### **Process Costing 268**

#### **Determining Equivalent Units 270**

 **Using Product Costing in a Process Industry 271**

Step 1: Measure the Physical Flow of Resources 271

 Step 2: Compute the Equivalent Units of Production 271

In Action: *Overstating Equivalent Units to Commit Fraud* 272

Step 3: Identify the Product Costs for Which to Account 273

Time Out! We Need to Make an Assumption about Costs and the Work-in-Process Inventory 273

Step 4: Compute the Costs per Equivalent Unit: Weighted Average 274

Step 5: Assign Product Cost to Batches of Work: Weighted-Average Process Costing 275

#### **Reporting This Information to Managers: The Production Cost Report 275**

 Sections 1 and 2: Managing the Physical Flow of Units 277

Sections 3, 4, and 5: Managing Costs 277

#### **Assigning Costs Using First-In, First-Out (FIFO) Process Costing 277**

Step 1: Measure the Physical Flow of Resources 278 Step 2: Compute the Equivalent Units of Production 278 Step 3: Identify the Product Costs for Which to Account 280 Step 4: Compute the Costs per Equivalent Unit: FIFO 280 Step 5: Assign Product Cost: FIFO 281 How This Looks in T-Accounts 281

#### **Determining Which Is Better: FIFO or Weighted Average? 282**

**Computing Product Costs: Summary of the Steps 282**

#### **Using Costs Transferred in from Prior Departments 282**

 Who Is Responsible for Costs Transferred in from Prior Departments? 284

#### **Choosing between Job and Process Costing 286**

#### **Operation Costing 286**

Product Costing in Operations 287 Operation Costing Illustration 287

#### **Comparing Job, Process, and Operation Costing 290**

The Debrief 290 *Summary 291 Key Terms 291 Review Questions 292 Critical Analysis and Discussion Questions 292 Exercises 293 Problems 298 Integrative Cases 305 Solutions to Self-Study Questions 307*

#### **9 Activity-Based Costing 310**

#### **Reported Product Costs and Decision Making 311**

 Dropping a Product 311 The Death Spiral 313

#### **Two-Stage Cost Allocation 314**

Two-Stage Cost Allocation and the Choice of Cost Drivers 315 Plantwide versus Department-Specific Rates 317 Choice of Cost Allocation Methods: A Cost-Benefit Decision 318

#### **Activity-Based Costing 319**

In Action: *Activity-Based Costing in a Not-for-Profi t* 320 Developing Activity-Based Costs 320

#### **Cost Hierarchies 322**

In Action: *The ABC Cost Hierarchy—Maintenance Costs for an Airline* 323

#### **Activity-Based Costing Illustrated 323**

Step 1: Identify the Activities 323 Step 2: Identify the Cost Drivers 324 Step 3: Compute the Cost Driver Rates 324 Step 4: Assign Costs Using Activity-Based Costing 324 Unit Costs Compared 325

#### **Cost Flows through Accounts 326**

#### **Choice of Activity Bases in Modern Production Settings 328**

In Action: *Evidence on the Benefits of Activity*-*Based Costing* 329

#### **Activity-Based Costing in Administration 329**

#### **Who Uses ABC? 330**

The Debrief 331

*Summary 331 Key Terms 332 Review Questions 332 Critical Analysis and Discussion Questions 332 Exercises 333 Problems 340 Integrative Cases 347 Solutions to Self-Study Questions 352*

#### **10**

#### **Fundamentals of Cost Management 354**

#### **Using Activity-Based Cost Management to Add Value 355**

Using Activity-Based Cost Information to Improve Processes 357 Using Cost Hierarchies 358

#### **Managing the Cost of Customers and Suppliers 358**

In Action: *Customer Profitability*—Revenue and *Cost Effects* 359

 Using Activity-Based Costing to Determine the Cost of Customers and Suppliers 360

 Determining Why the Cost of Customers Matters 362

 Using Cost of Customer Information to Manage  $Costs$  362

In Action: *Analyzing Customer Profitability at Best Buy* 363

#### **Determining the Cost of Suppliers 363**

Capturing the Cost Savings 364

#### **Managing the Cost of Capacity 365**

Using and Supplying Resources 365 Computing the Cost of Unused Capacity 367 Assigning the Cost of Unused Capacity 368 Seasonal Demand and the Cost of Unused Capacity 369

#### **Managing the Cost of Quality 371**

How Can We Limit Conflict between Traditional Managerial Accounting Systems and Total Quality Management? 371 What Is Quality? 372 What Is the Cost of Quality? 372 Trade-Offs, Quality Control, and Failure Costs 374

In Action: *Cost Elements Included in Reported Quality Costs* 375 The Debrief 376

*Summary 376 Key Terms 377 Review Questions 377 Critical Analysis and Discussion Questions 377 Exercises 378 Problems 384*

*Integrative Cases 389 Solutions to Self-Study Questions 390*

#### **11**

#### **Service Department and Joint Cost Allocation 392**

#### **Service Department Cost Allocation 393**

In Action: *Outsourcing Information Services— Managed Service Providers* 394

#### **Methods of Allocating Service Department Costs 395**

Allocation Bases 395 Direct Method 396 Step Method 399 In Action: *Step Method at Stanford University* 402 Reciprocal Method 402 Comparison of Direct, Step, and Reciprocal Methods 404 The Reciprocal Method and Decision Making 406

#### **Allocation of Joint Costs 408**

Joint Costing Defined 408 Reasons for Allocating Joint Costs 408

#### **Joint Cost Allocation Methods 409**

Net Realizable Value Method 409 Physical Quantities Method 412 Evaluation of Joint Cost Methods 412

#### **Deciding Whether to Sell Goods Now or Process Them Further 413**

In Action: *Different Demands for Different Parts* 414

#### **Deciding What to Do with By-Products 414**

The Debrief 415

*Summary 416 Key Terms 417 Appendix: Calculation of the Reciprocal Method Using Computer Spreadsheets 417 Review Questions 419 Critical Analysis and Discussion Questions 419 Exercises 420 Problems 425 Integrative Case 433 Solutions to Self-Study Questions 435*

#### **12**

#### **Fundamentals of Management Control Systems 438**

#### **Why a Management Control System? 439**

Alignment of Managerial and Organizational Interests 440 Evolution of the Control Problem: An Example 440

#### **Decentralized Organizations 440**

Why Decentralize the Organization? 441 Advantages of Decentralization 441 Disadvantages of Decentralization 442

#### **Framework for Evaluating Management Control Systems 442**

Organizational Environment and Strategy 443 Results of the Management Control System 443 Elements of a Management Control System 443 Balancing the Elements 444

#### **Delegated Decision Authority: Responsibility Accounting 444**

Cost Centers 445 Discretionary Cost Centers 445 Revenue Centers 446 Profit Centers 446 Investment Centers 446 Responsibility Centers and Organization Structure 446

#### **Measuring Performance 446**

Two Basic Questions 447 In Action: *Teacher Pay and Student Performance* 447 Cost Centers 448 Revenue Centers 448 Profit Centers 448 Investment Centers 449

#### **Evaluating Performance 449**

 Relative Performance versus Absolute Performance Standards 449 Evaluating Managers' Performance versus Economic Performance of the Responsibility Center 449

 Relative Performance Evaluations in Organizations 450

#### **Compensation Systems 450**

In Action: *Compensation and Performance—AIG and Goldman Sachs* 451 In Action: *Beware of the "Kink"* 452

#### **Illustration: Corporate Cost Allocation 452**

Incentive Problems with Allocated Costs 453 Effective Corporate Cost Allocation System 453

#### **Do Performance Evaluation Systems Create Incentives to Commit Fraud? 454**

#### **Internal Controls to Protect Assets and Provide Quality Information 455**

Internal Auditing 456

The Debrief 457

*Summary 457 Key Terms 458 Review Questions 458 Critical Analysis and Discussion Questions 458 Exercises 459 Problems 462 Integrative Cases 466 Solutions to Self-Study Questions 470*

#### **13**

#### **Planning and Budgeting 472**

#### **How Strategic Planning Increases Competitiveness 473**

 In Action: *Using the Budget to Help Manage Cash Flow* 474

#### **Overall Plan 474**

Organization Goals 474

Strategic Long-Range Profit Plan 475

Master Budget (Tactical Short-Range Profit Plan): Tying the Strategic Plan to the Operating Plan 475

#### **Human Element in Budgeting 476**

Value of Employee Participation 476

 **Developing the Master Budget 477**

**Where to Start? 477** Sales Forecasting 477

#### **Comprehensive Illustration 479**

Forecasting Production 479 Forecasting Production Costs 480 Direct Labor 482 Overhead 482 Completing the Budgeted Cost of Goods Sold 482 Revising the Initial Budget 484

#### **Marketing and Administrative Budget 484**

**Pulling It Together into the Income Statement 486**

**Key Relationships: The Sales Cycle 487**

#### **Using Cash Flow Budgets to Estimate Cash Needs 487**

Multiperiod Cash Flows 488 In Action: *The "Curse" of Growth* 490

#### **Planning for the Assets and Liabilities on the Budgeted Balance Sheets 490**

#### **Big Picture: How It All Fits Together 490**

**Budgeting in Retail and Wholesale Organizations 492**

#### **Budgeting in Service Organizations 493**

In Action: *Budget Is the Law in Government* 493

#### **Ethical Problems in Budgeting 494**

#### **Budgeting under Uncertainty 494**

The Debrief 495

*Summary 496 Key Terms 496 Review Questions 497 Critical Analysis and Discussion Questions 497 Exercises 497 Problems 503 Integrative Case 509 Solutions to Self-Study Questions 510*

#### **14**

#### **Business Unit Performance Measurement 514**

#### **Divisional Performance Measurement 515**

In Action: *What Determines Whether Firms Use Divisional Measures for Measuring Divisional Performance?* 515

#### **Accounting Income 516**

Computing Divisional Income 516 Advantages and Disadvantages of Divisional Income 517 Some Simple Financial Ratios 517

#### **Return on Investment 518**

Performance Measures for Control: A Short Detour 519 Limitations of ROI 519

#### **Residual Income Measures 522**

Limitations of Residual Income 523

#### **Economic Value Added (EVA) 524**

In Action: *EVA at Best Buy* 525 Limitations of EVA 526 In Action: *Does Using Residual Income as a Performance Measure Affect Managers' Decisions?* 526

#### **Divisional Performance Measurement: A Summary 527**

#### **Measuring the Investment Base 527**

Gross Book Value versus Net Book Value 527 Historical Cost versus Current Cost 527 Beginning, Ending, or Average Balance 528

#### **Other Issues in Divisional Performance Measurement 530**

The Debrief 530

*Summary 531 Key Terms 531 Review Questions 531 Critical Analysis and Discussion Questions 531 Exercises 532 Problems 535 Integrative Cases 540 Solutions to Self-Study Questions 545*

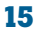

#### **Transfer Pricing 548**

#### **What Is Transfer Pricing and Why Is It Important? 549**

In Action: *Transfer Pricing at Weyerhaeuser* 550

#### **Determining the Optimal Transfer Price 551**

The Setting 551 Determining Whether a Transfer Price Is Optimal 552

Case 1: A Perfect Intermediate Market for Wood 552 In Action: *Transfer Pricing in State-Owned Enterprises* 553

Case 2: No Intermediate Market 553

#### **Optimal Transfer Price: A General Principle 556** Other Market Conditions 557

**Applying the General Principle 557**

**How to Help Managers Achieve Their Goals While Achieving the Organization's Goals 558**

**Top-Management Intervention in Transfer Pricing 558**

#### **Centrally Established Transfer Price Policies 559** Establishing a Market Price Policy 559 Establishing a Cost-Basis Policy 560 Alternative Cost Measures 560

Remedying Motivational Problems of Transfer Pricing Policies 561

#### **Negotiating the Transfer Price 562**

**Imperfect Markets 562**

#### **Global Practices 563**

#### **Multinational Transfer Pricing 563**

In Action: *Management Control and Tax Considerations in Transfer Pricing* 565

#### **Segment Reporting 565**

The Debrief 566

*Summary 566 Key Terms 567* *Appendix: Case 1a: Perfect Intermediate Markets—Quality Differences 567 Review Questions 569 Critical Analysis and Discussion Questions 569 Exercises 569 Problems 572 Integrative Cases 578 Solutions to Self-Study Questions 580*

#### **16**

#### **Fundamentals of Variance Analysis 582**

**Using Budgets for Performance Evaluation 583**

#### **Profit Variance** 584

In Action: *When a Favorable Variance Might Not Mean "Good" News* 584 Why Are Actual and Budgeted Results Different? 585

#### **Flexible Budgeting 586**

#### **Comparing Budgets and Results 587**

Sales Activity Variance 587

#### **Profit Variance Analysis as a Key Tool for Managers 588**

Sales Price Variance 590 Variable Production Cost Variances 590 Fixed Production Cost Variance 590 Marketing and Administrative Variances 590

#### **Performance Measurement and Control in a Cost Center 590**

Variable Production Costs 591

#### **Variable Cost Variance Analysis 592**

General Model 592 Direct Materials 593 Direct Labor 596 Variable Production Overhead 597 Variable Cost Variances Summarized in Graphic Form 598

#### **Fixed Cost Variances 599**

Fixed Cost Variances with Variable Costing 600 Absorption Costing: The Production Volume Variance 600

#### **Summary of Overhead Variances 602**

Key Points 603 In Action: *Does Standard Costing Lead to Waste?* 603 The Debrief 603

*Summary 604 Key Terms 605 Appendix: Recording Costs in a Standard Cost System 605 Review Questions 608 Critical Analysis and Discussion Questions 608 Exercises 609 Problems 615 Integrative Case 621 Solutions to Self-Study Questions 624*

#### **17**

#### **Additional Topics in Variance Analysis 626**

#### **Profit Variance Analysis When Units Produced Do Not Equal Units Sold 627**

In Action: *Financial Analysis and Variance Analysis* 629

Reconciling Variable Costing Budgets and Full Absorption Income Statements 629

#### **Materials Purchases Do Not Equal Materials Used 630**

**Market Share Variance and Industry Volume Variance 632**

#### **Sales Activity Variances with Multiple Products 634**

Evaluating Product Mix 634 Evaluating Sales Mix and Sales Quantity 634 In Action: *Sales Mix and Financial Reporting* 636

#### **Production Mix and Yield Variances 636**

Mix and Yield Variances in Manufacturing 636

#### **Variance Analysis in Nonmanufacturing Settings 639**

Using the Profit Variance Analysis in Service and Merchandise Organizations 639 Efficiency Measures 639 Mix and Yield Variances in Service Organizations 640

#### **Keeping an Eye on Variances and Standards 641** How Many Variances to Calculate 641

When to Investigate Variances 641 Updating Standards 642 The Debrief 642 *Summary 643 Key Terms 643 Review Questions 643 Critical Analysis and Discussion Questions 644 Exercises 644 Problems 648 Integrative Case 653 Solutions to Self-Study Questions 655*

#### **18**

#### **Nonfinancial and Multiple Measures of Performance 658**

**Beyond the Accounting Numbers 659 Organizational Environment and Business Strategy 660 Responsibilities According to Level of Organization 660 Business Model 661 Multiple Measures or a Single Measure of Performance? 662** Balanced Scorecard 663 Continuous Improvement and Benchmarking 666 In Action: *Supplier Scorecards at Sun Microsystems* 669 In Action: *Sources and Uses of Benchmarking Data* 670 **Performance Measurement for Control 671 Some Common Nonfinancial Performance** 

#### **Measures 671** Customer Satisfaction Performance Measures 671 In Action: *Loyal Customers Might Not Be Profi table* 672 Functional Performance Measures 672 Productivity 673 Nonfinancial Performance and Activity-Based

Management 677 Objective and Subjective Performance Measures 677

#### **Employee Involvement 678**

#### **Difficulties in Implementing Nonfinancial Performance Measurement Systems 679**

Fixation on Financial Measures 679 Reliability of Nonfinancial Measures 679 Lack of Correlation between Nonfinancial Measures and Financial Results 679 The Debrief 680

*Summary 680 Key Terms 681 Review Questions 681 Critical Analysis and Discussion Questions 681* *Exercises 681 Problems 684 Integrative Case 688 Solutions to Self-Study Questions 689*

#### **APPENDIX**

#### **Capital Investment Decisions: An Overview A-1**

**GLOSSARY G-1 PHOTO CREDITS C-1 INDEX I**